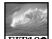

FIT100 oncepts of Algorithmic Thinking

### **Functions and Methods:**

Good Things Come in Small Packages

D.A. Clements

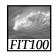

### **Functions**

- A function is a package for an algorithm; once written, it can be used over and over.
- Professional developers have their own script libraries they bring to each job they work on.

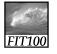

## Anatomy of a Function

- Functions are packages for algorithms
- Three parts
  - \* Name
  - \* Parameters
  - \* Definition
- These parts are the *function* declaration

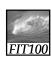

### Pick a Name

- Name is the identifier for the function
  - \* Commonly used to describe what the function does
- Function declaration form:
   function <name> ( < parameter list> )
   {
   statement list>

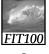

#### **Parameters**

- Parameters are the input values the function will compute on
- Parameters are given names
- If more than one, they are separated by commas
- Parameter names follow usual rules for identifiers
   function convertC2F (tempInC)

<statement list>

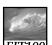

#### Definition

FTT100 finition is the algorithm written in a programming language

 To say what the answer/result is, JavaScript uses the statement: return <expression>

function convertC2F (tempInC)
{
return 9.0 / 5.0 \* tempInC + 32;
}

- "Calling" a function is to run or execute it
  - Write the function's name, put the input values (arguments in the parentheses

convertC2F(38);

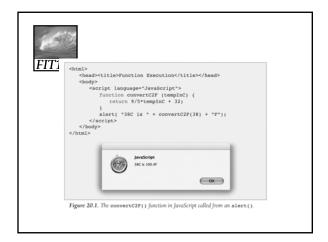

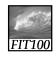

### Declaration vs. Call

- A function's declaration is different from its call (use)
- Functions are declared once
- Functions can be called as many times as their answers are needed

Declare once.
Call many times.

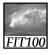

### Forms and Functions

- Construct a web page in which to run a function
- Event handlers usually call functions
- The value in an input window, or text box, can be used as an argument to a function

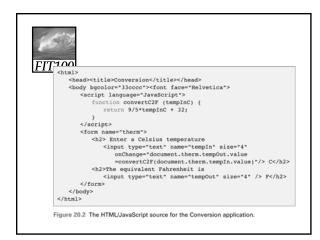

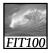

# Calling to Customize a Page

- Three ways to get the result of a function call to print on the monitor
  - 1) Before the page is created
  - For example, with the alert() call (slide 7) 2) Interactively after the page is displayed
    - For example, the Conversion application (slide 10)
  - 3) While the page is being loaded For example, document.write() built-in function
- Calling functions while the browser is

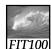

# Calling to Customize a Page

- How a browser builds a page:
  - \* Reads through HTML file, figuring out all tags and preparing to build page
  - Removes JavaScript tags and all text between them, and does whatever the JavaScript tells it to do
    - It could tell the browser to put some text back in the file, as in document.write()

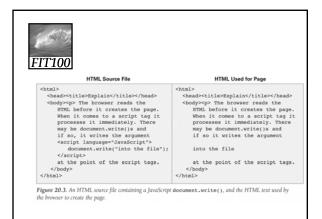

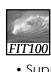

## Calling to Customize a Page

- Suppose we want a table of temperature conversions for a web page with a column for Celsius and a column for Fahrenheit
- Put document.write() within the <script> </script> tags to create the rows of the table
- Put Celsius values in first column cells, second column cells can call

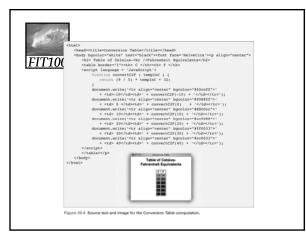

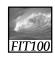

# Writing Functions, Using Functions

- Flipping Electronic Coins
  - A coin flip is an unpredictable event whose two outcomes are "equally probable"
  - \* Computers can generate pseudorandom numbers
    - An algorithm that produces a sequence of numbers that passes the statistical tests for randomness
    - We can just call them random numbers

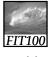

## Flipping Electronic Coins

- Math.random() is JavaScript's builtin function for generating random numbers
  - \* Each time it is called, it generates a random number between 0 (inclusive) and 1 (exclusive)
- A function to flip electronic coins: function coinFlip() { return Math.round(Math.random());

# Flipping Electronic Coins (cont'd)

- coinFlip() returns with equal probability a 0 or a 1
- Next improvement is to return the text Heads or Tails rather than numbers

```
function flipText() {
  if ( coinFlip() == 0 )
    return 'Tails';
  else
    return 'Heads';
```

Flipping Electronic Coins (cont'd)

FIT100
• Even more useful to give outcome in response to pressing a button on a web page

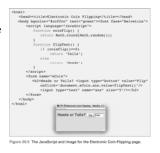

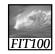

# Scoping: When to Use Names

- Scope of a name defines how "far" from its declarations it can be used
- · General rule for scoping:
  - \* Variable names declared in a function can be used only within that function (they are local to the function)
    - Parameters are considered local variables
  - \* Variable names declared outside any function can be used throughout the

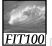

### An Annotated Example

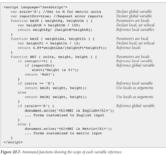

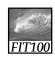

### Scoping

- Local variables come into existence when a function begins, and when it ends, they vanish
- Global variables are around all the time
- If information must be saved from one function call to the next, it must be in a *global variable*

# Glo FIT100

# Global/Local Scope Interaction

Where a global variable and a local variable have the same name:

var y=0;
...
function tricky (x) {
 var y;
 y = x;

} ..

# Glo FIT100

# Global/Local Scope Interaction (cont'd)

- y is globally declared and can be referenced anywhere
- y is also declared as a local variable in the tricky() function
- They are two different variables
- Which y is assigned the parameter x?
  - \* The local y, because it is declared in the function's scope, making it the

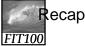

### Recap: Two Reasons to Write **Functions**

- Packaging algorithms into functions
  - \* Reuse
    - Building blocks of future programming
    - Make them as general as possible
  - \* Complexity management
    - Help us keep our sanity while we're solving problems

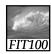

Built-in JavaScript functions

#### **METHODS**

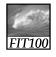

### Methods

- Methods are built-in JavaScript for commonly used code:
  - \* window.open()
  - \* alert();
  - \* prompt();
  - \* confirm();
  - \* document.write();

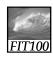

### Methods—Write your own

• You can even write your own methods and "attach" them to objects

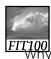

### End papers...

FIT100 Why is programming fun?

• Third is the fascination of fashioning complex puzzle-like objects of interlocking moving parts and watching them work in subtle cycles, playing out the consequences of principles built in from the beginning. The programmed computer has all the fascination of the pinball machine or the jukebox mechanism, carried to the ultimate.